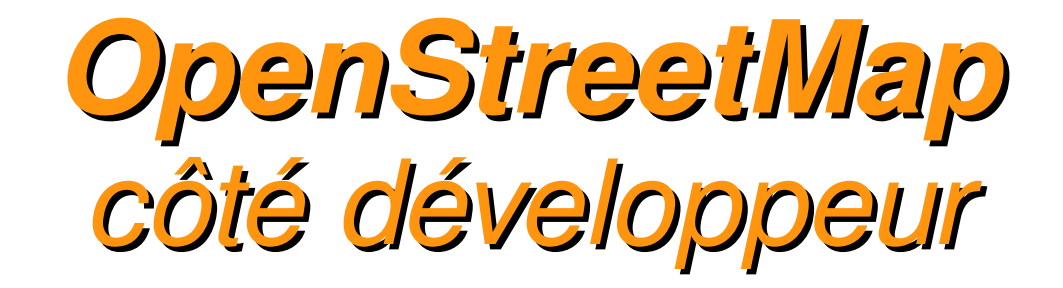

# API, données, visualisation

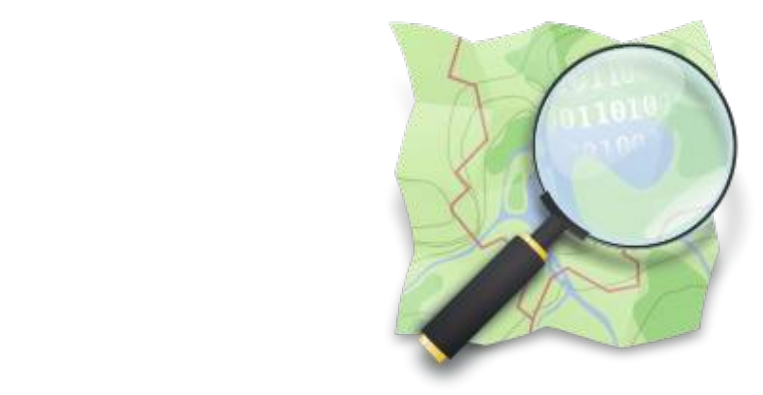

**Guillaume Allègre (OSM-FR)**

**BY-SA** 

Le Provencel Coli

Fuguerer.

#### **OpenStreetMap : une carte collaborative libre**

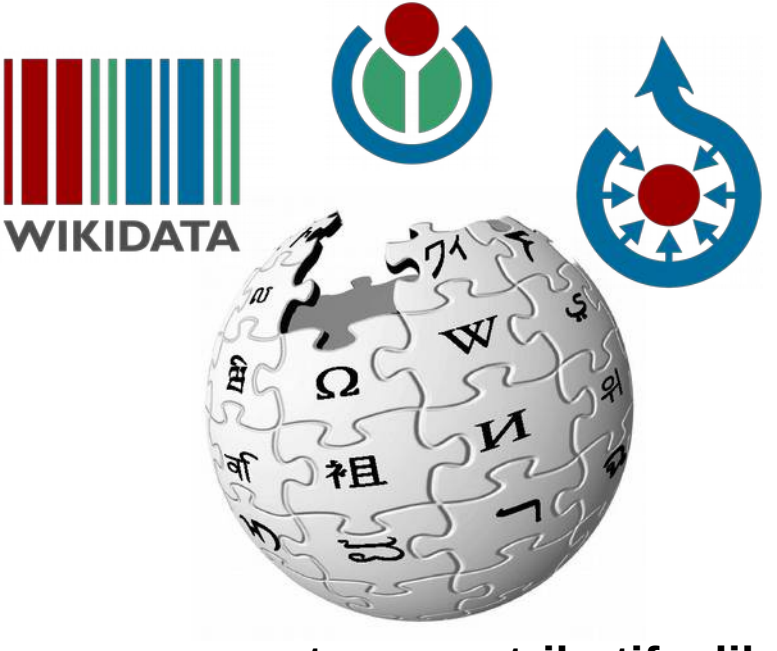

**contenu contributif + libre (communauté)**

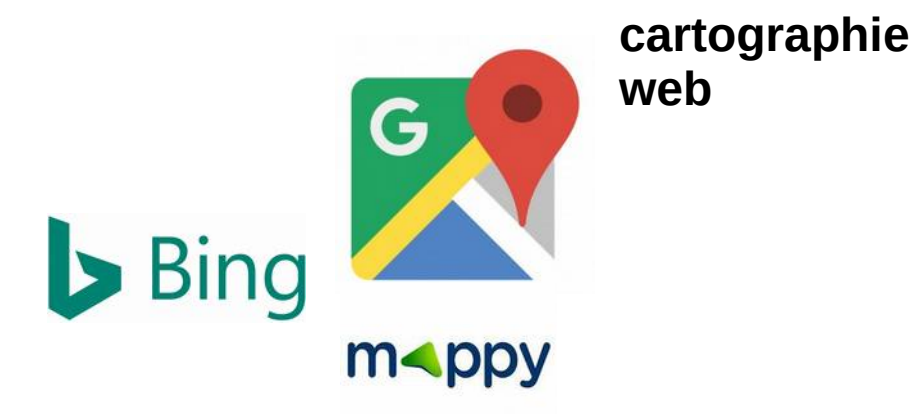

**données (géomatique traditionnelle)**

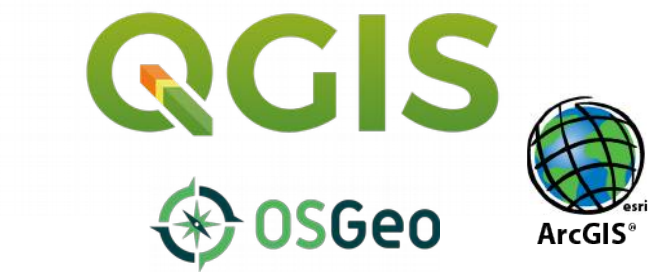

#### **OpenStreetMap n'est pas une carte**

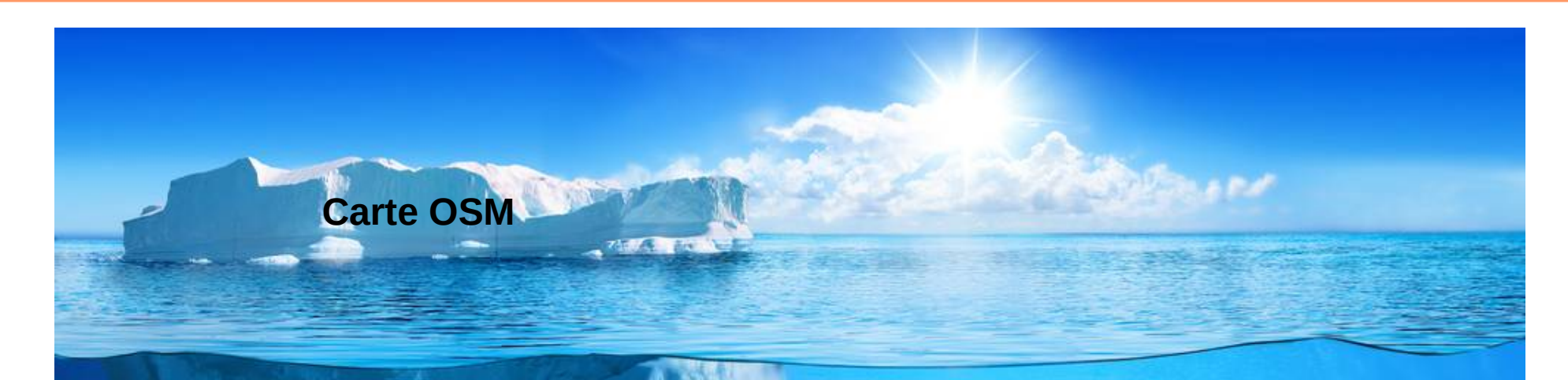

**DONNÉES + API + services de base + licence (ODbL) !**

#### **Services tiers**

**...**

Routage

**Rendus** spécialisés

Logiciels métiers

**Contributions** spécialisées

Connecteurs SIG

### **Modèle de données – la géométrie**

**Les constituants de base de l'information géographique dans OSM**

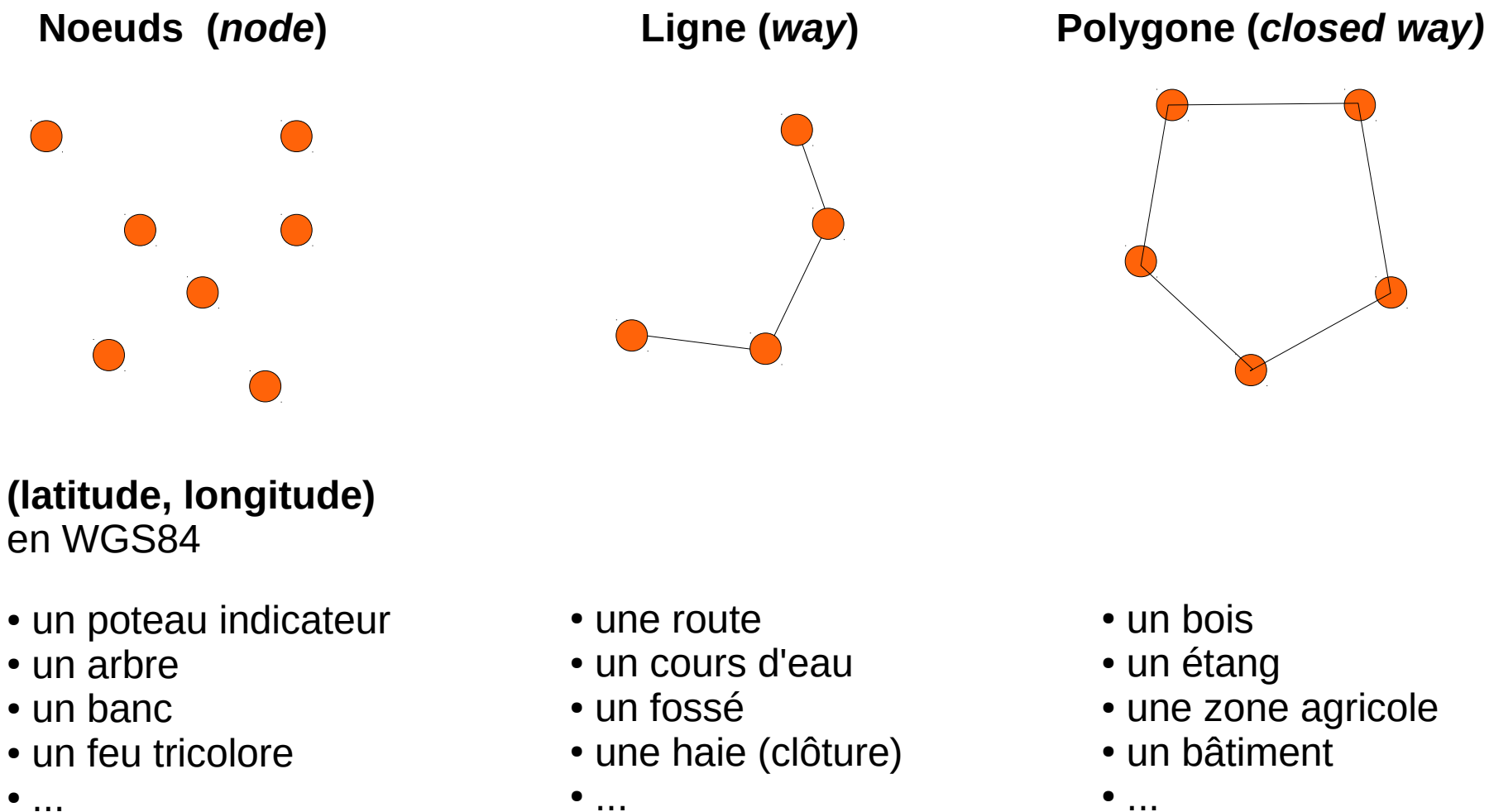

 $\bullet$  ...

#### **Modèle de données – les attributs**

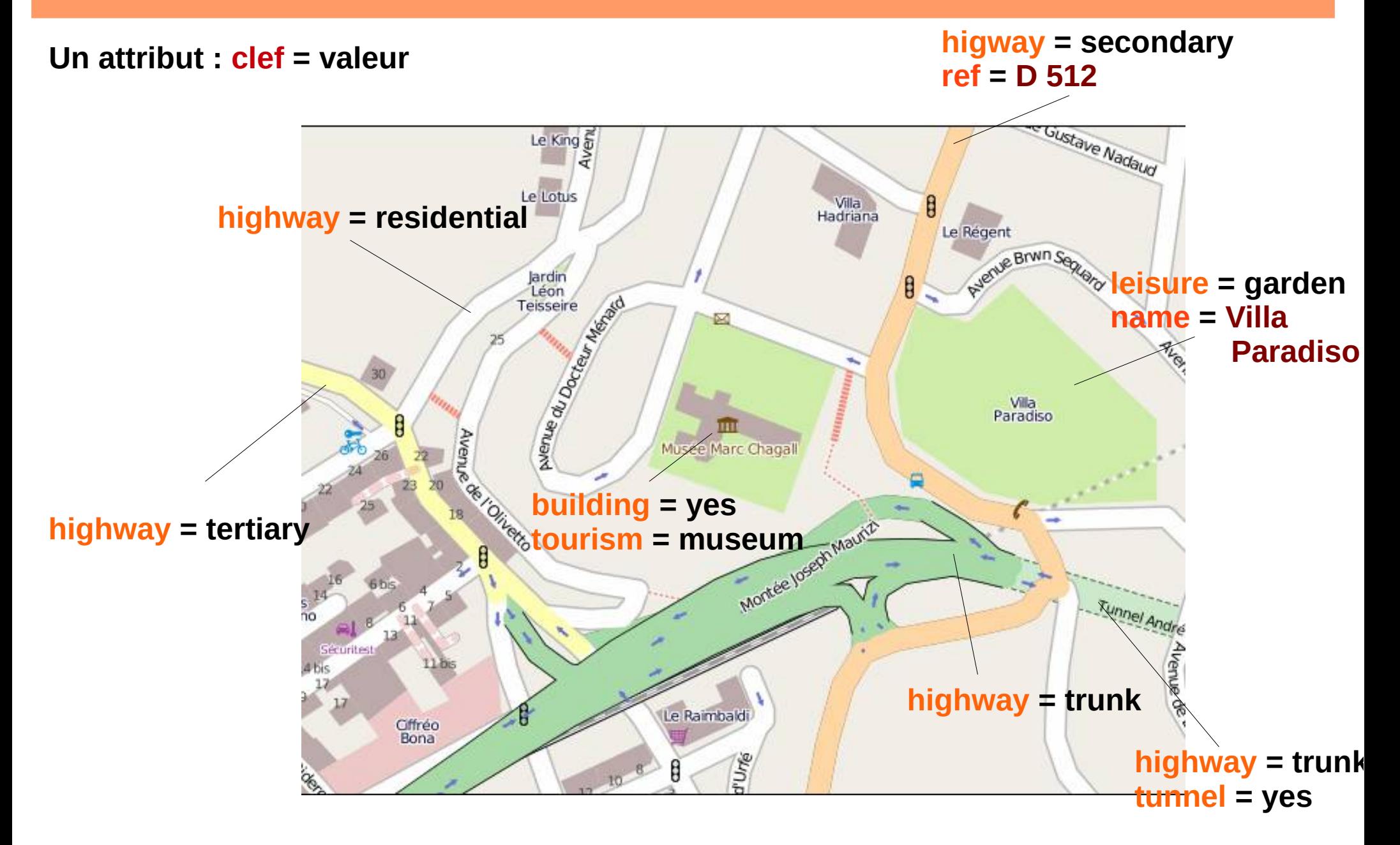

## **Modèle de données – accès en ligne**

- Requête sur les objets
	- zoom minimal  $= 14$
	- liste d'objets à proximité
	- sélection dans la liste
- Couche données
	- zoom minimal  $= 17$
	- couche vectorielle données
	- sélection vectorielle

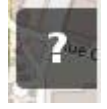

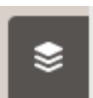

Autoriser les superpositions pour réparer la carte

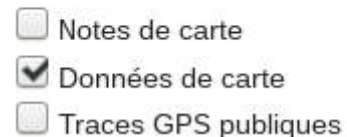

#### **Modèle de données – données liées**

- Tous les objets OSM ont un URI (Uniform resource identifier)
	- ex. node (un arbre du jardin des plantes) <http://www.openstreetmap.org/node/5246277969>
	- ex. way (rue Gustave Eiffel) <http://www.openstreetmap.org/way/56016845>
	- ex. relation (ligne C5 Grenoble Gières) <http://www.openstreetmap.org/relation/3921471>

### **Modèle de données – les métadonnées**

- Métadonnées liées
	- changeset (groupe de changements), ex. <http://www.openstreetmap.org/changeset/54058911>
	- utilisateur, ex. <http://www.openstreetmap.org/user/Gall>
- Web sémantique ?
	- identifiant unique
	- signifiant pour un humain

### **La base de données OSM**

- Infrastructure technique (très simplifiée)
	- SGBD **[PostgreSQL](https://www.postgresql.org/)**
	- **Extension géospatiale [PostGIS](http://postgis.net/)**
	- serveurs primaires à Londres (Imperial College et UCL)
- Schéma de la base primaire
	- schéma faiblement structuré (à plat)
	- schéma extrêmement flexible
	- adapté à la réplication et à la contribution massive
	- [en savoir plus \(wiki\)](https://wiki.openstreetmap.org/wiki/Database)
	- d'[autres schémas](https://wiki.openstreetmap.org/wiki/Databases_and_data_access_APIs#Database_Schemas) ad-hoc

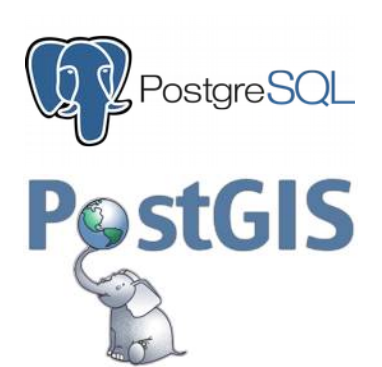

#### **Composants OSM (***OSM Components***)**

ሬ

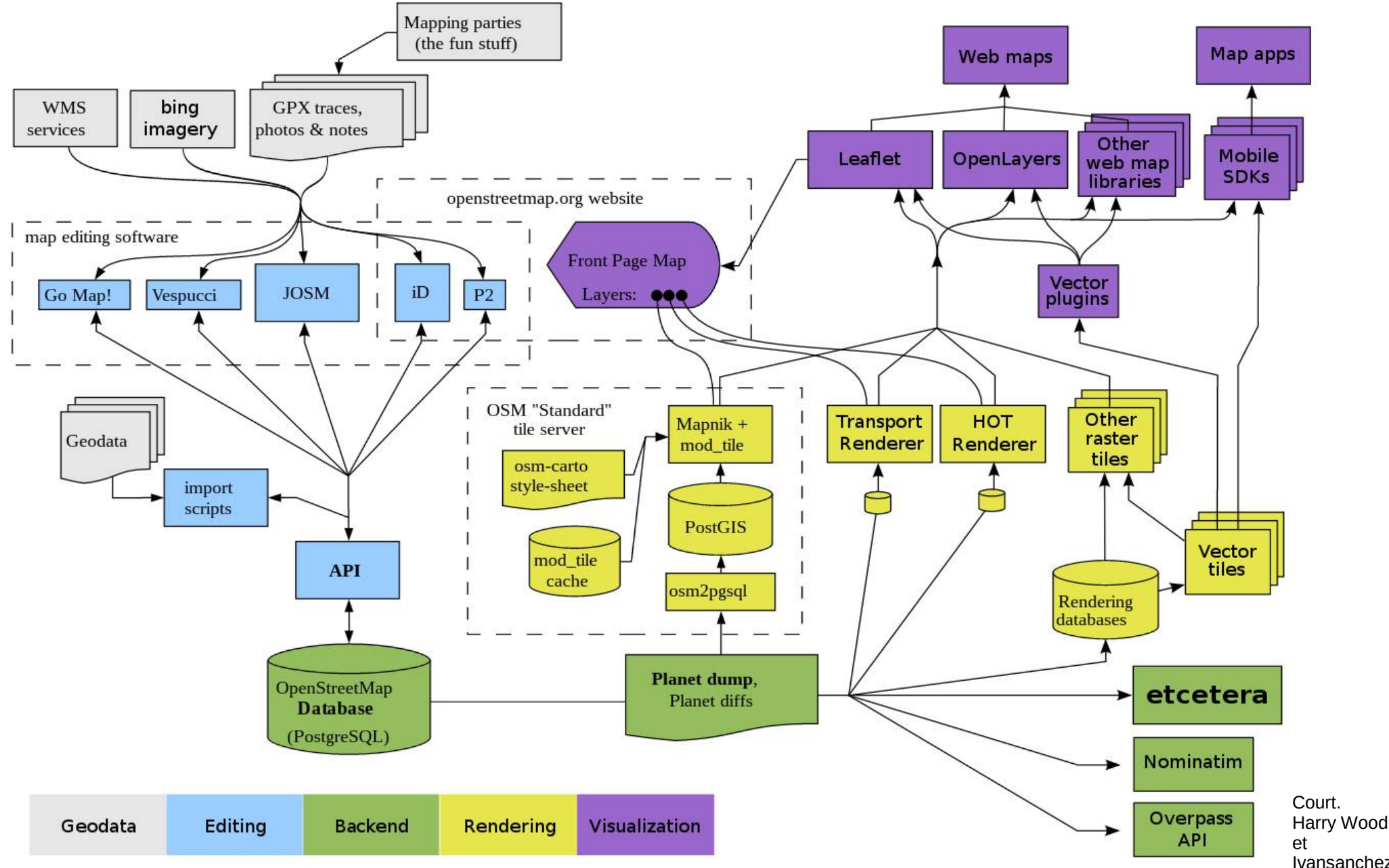

Ivansanchez

 $\overline{\phantom{a}}$ 

**Accès aux données : manière forte ou manière douce ?**

● Manière forte : *dumps* de la base de données

• Manière douce : APIs web

#### **Accès aux données : la manière forte**

- Manière forte : *dumps* de la base de données
	- **[Planet.osm](https://planet.openstreetmap.org/)** dump mondial hebdomadaire (35 Go PBF)
	- format XML bzipé ou PBF (binaire optimisé)
	- extraits : continents, pays, régions, métropoles...
	- *diffs* : minute-[diffs](https://wiki.openstreetmap.org/wiki/Planet.osm/diffs) au format OsmChange (XML)
		- minute, heure, jour (agrégations des minute-diffs)
		- usage 1 : synchronisation d'un miroir de la base
		- usage 2 : analyse des changements (zone..
	- [Osmosis](https://wiki.openstreetmap.org/wiki/Osmosis) : CLI (java) : conversions, extractions...
	- [en savoir plus \(wiki\)](https://wiki.openstreetmap.org/wiki/Planet.osm)

## **Accès aux données (1/3) : données primaires (1/3)**

- Manière douce : API web
- API données primaires
	- **[OverpassAPI](https://wiki.openstreetmap.org/wiki/Overpass_API)**  requêtage riche, langage spécifique
	- [XAPI](https://wiki.openstreetmap.org/wiki/Xapi) requêtage simple, GET
	- [API 0.6](https://wiki.openstreetmap.org/wiki/API_v0.6) API primaire officielle
		- requêtage rudimentaire (extraction)
		- modification
		- authentification

### **Accès aux données (2/3) : données secondaires**

- Données et services
	- les services : agrégation, indexation, etc.
- API données secondaires
	- Nominatim : moteur de recherche texte
		- [documentation API](https://wiki.openstreetmap.org/wiki/FR:Nominatim) sur le Wiki
		- exemple : [31 rue Gustave Eiffel, Grenoble](http://nominatim.openstreetmap.org/search.php?q=31+rue+Gustave+Eiffel%2C+grenoble&polygon_geojson=1)
	- Serveurs de tuiles (cas particulier)
		- style Mapnik OSM

– ...

– style Mapnik OSM-FR

### **Accès aux données (3/3) : données tertiaires**

- Services tiers
- API de routage
	- [Open Source Routing Machine](https://wiki.openstreetmap.org/wiki/Open_Source_Routing_Machine) (OSRM)
	- [OpenTripPlanner](https://wiki.openstreetmap.org/wiki/OpenTripPlanner) (OTP)
	- [GraphHopper](https://wiki.openstreetmap.org/wiki/GraphHopper)

#### **Overpass API**

- requêtage riche (éventuellement complexe)
- langages spécifiques : OverpassQL et variante XML
- [Overpass Turbo](http://overpass-turbo.eu/)
	- assistant d'apprentissage et de mise au point ([exemple](http://overpass-turbo.eu/s/sYL))

```
Assistant : emergency=fire_hydrant in Grenoble
```

```
[out:json][timeout:25];
{{geocodeArea:Grenoble}}->.searchArea;
   node["emergency"="fire_hydrant"](area.searchArea);
out body;
> ;
                                                           Overpass
out skel qt;
```
## **GeoJson**

- JSON (Javascript Object Notation)
	- format de sérialisation de données, textuel
	- format d'échange "neutre" pour de nombreux langages
- [GeoJSON](http://geojson.org/)
	- format simple et extensible de données géomatiques
	- extension TopoJSON
	- assistant [geojson.io](http://geojson.io/)

#### **GeoJson - exemple**

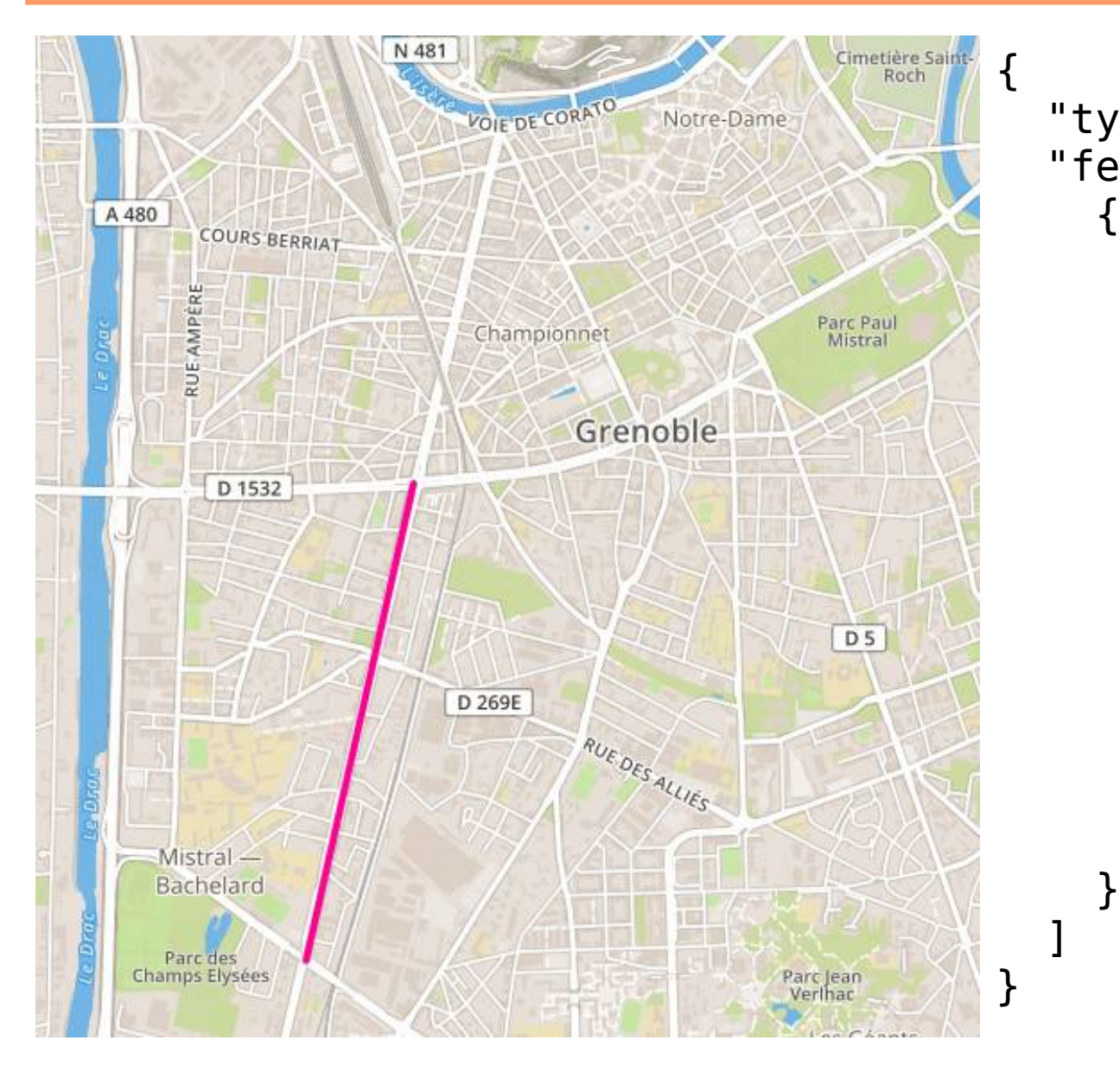

```
 "type": "FeatureCollection",
   "features": [
       "type": "Feature",
       "properties": {
         "stroke": "#ff0090",
         "stroke-width": 4,
         "stroke-opacity": 1
       },
       "geometry": {
         "type": "LineString",
         "coordinates": [
           [ 5.71117, 45.16425 ],
             [ 5.71632, 45.18034 ]
 ]
 }
```
[\(exemple geojson.io\)](http://bl.ocks.org/d/a79c0debb93cbee6b5d8ba8973d0c5b6)

## **Leaflet**

Leall

- Bibliothèque javascript (très) simple
	- cartographie web dynamique (zoomable + glissante)
	- bitmap : serveurs de tuile (norme OSM/Google/Bing...)
	- vectoriel
		- primitives Leaflet : interactivité++
		- geojson : simplicité, échange
	- nombreux [plugins tiers](http://leafletjs.com/plugins.html)

#### **Leaflet - exemples**

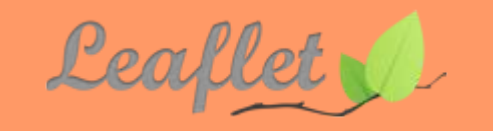

**Exemple primitives Leaflet : marker + popup**

```
var urltiles = 'http://{s}.tile.openstreetmap.org/{z}/{x}/{y}.png';
var attrib = '(C) Contributeurs OpenStreetMap';
var map = L.map('map').setView([51.505, -0.09], 13);
L.tileLayer(urltiles, {attribution: attrib}).addTo(map);
```

```
L.marker([51.5, -0.09]).addTo(map)
     .bindPopup('A pretty CSS3 popup.<br> Easily customizable.')
     .openPopup();
```
#### **Exemple couche geoJson**

```
var geopoints = require('./itineraire.geojson');
// ajouter une carte dans la div "map" et fixer le centre et le zoom
var map = L.map('map').setView([45.1930, 5.7680], 13);
```

```
// ajouter une couche tuiles OpenStreetMap
L.tileLayer(urltiles, {attribution: attrib}).addTo(map);
L.geoJson(geopoints).addTo(map);
```
#### **Leaflet - exemples**

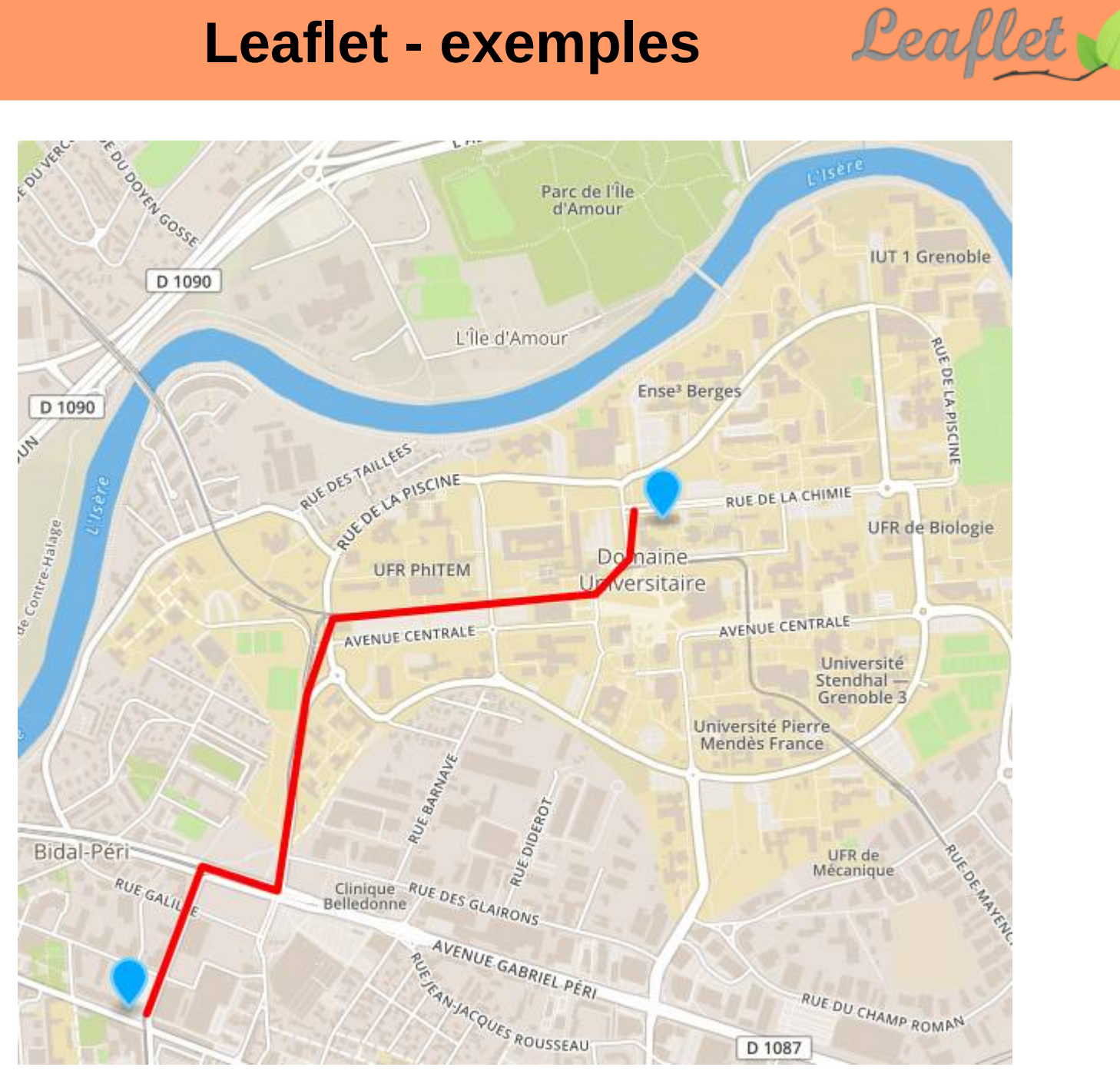

D 1087

## **Travaux pratiques**

- Énoncé
	- $\bullet$
- $\bullet$

#### **Import des arbres de Grenoble**

- Opendata
	- source [http://data.metropolegrenoble.fr/ckan/dataset/les-a](http://data.metropolegrenoble.fr/ckan/dataset/les-arbres-de-grenoble) [rbres-de-grenoble](http://data.metropolegrenoble.fr/ckan/dataset/les-arbres-de-grenoble)
	- créé 10 janvier 2017 / màj 31 juillet 2017
- Import [\(wiki](https://wiki.openstreetmap.org/wiki/Grenoble,_France/Trees_Import))
	- fait par Vincent Frison [\(VinceFromNice](http://www.openstreetmap.org/user/VinceFromNice))
	- logiciel maison [Osmaxil](https://github.com/vince-from-nice/osmaxil) (java)
	- exécuté 24/11/2017 par [Vincebot](http://www.openstreetmap.org/user/Vincebot)
	- discuté du 17 au 22 novembre sur talk-fr

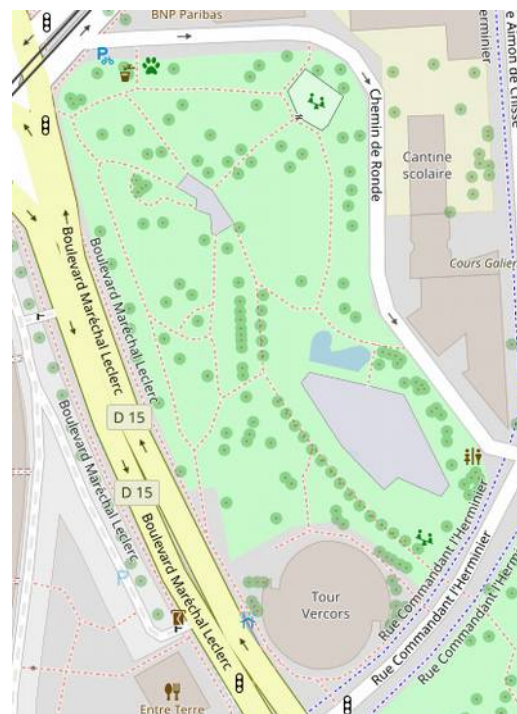

#### **Les arbres de Grenoble : la source**

- Source [http://data.metropolegrenoble.fr/ckan/dataset/l](http://data.metropolegrenoble.fr/ckan/dataset/les-arbres-de-grenoble) [es-arbres-de-grenoble](http://data.metropolegrenoble.fr/ckan/dataset/les-arbres-de-grenoble)
- Formats

 $\bullet$ 

- kml
- geojson (mais attention à la taille)

### **Les arbres de Grenoble :** *mashup* **1/2**

- Wikimedia
	- [node/5246277969](http://www.openstreetmap.org/node/5246277969) Thuja occidentalis
	- Wikidata [Q147468](https://www.wikidata.org/wiki/Q147468)
	- SPARQL taxon (P225), [exemple](http://tinyurl.com/ycd65yr7)
	- Commons indirectement
	- Visualisation [Reasonator](https://tools.wmflabs.org/reasonator/?q=Q147468&lang=fr)

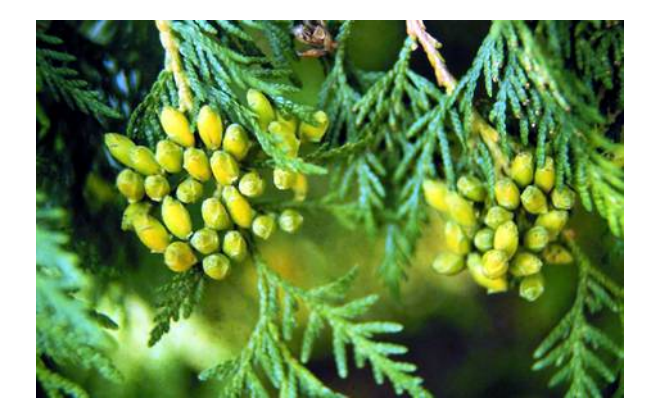

- Tag direct ex. *Palais du Parlement du Dauphiné*
	- [wikidata=Q3361193](https://www.wikidata.org/wiki/Q3361193)
	- porté par [way/32623765](http://www.openstreetmap.org/way/32623765)

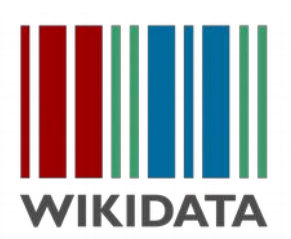

#### **Les arbres de Grenoble :** *mashup* **1b/2**

• SPARQL

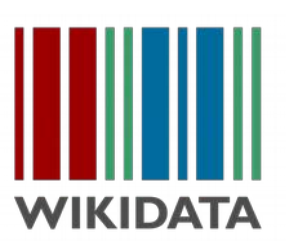

# taxons SELECT ?item ?itemLabel ?image ?wpfr WHERE { ?item wdt:P31 wd:Q16521 ; wdt:P225 "**Thuja occidentalis**" ; wdt:P18 ?image. ?wpfr schema:about ?item ; schema:isPartOf <https://fr.wikipedia.org/> . SERVICE wikibase:label { bd:serviceParam wikibase:language "[AUTO LANGUAGE], fr". } }

#### **Les arbres de Grenoble :** *mashup* **2/3**

- Autres sources?
	- Flickr (position)
	- autres bases de données ? (via Wikidata encore)
- Pistes de visualisation carto des arbres
	- $\bullet$  un arbre = un cercle, surface proportionnelle à l'âge
	- couleur selon le type d'arbre (feuillu, conifère, etc.)

#### **Les arbres de Grenoble :** *mashup 3***/3 Visualisations**

Quelques pistes...

- Visualisations cartographiques des arbres
	- $\bullet$  un arbre = un cercle, surface proportionnelle à l'âge
	- couleur selon le type d'arbre (feuillu, conifère, etc.)

- Statistiques
	- dénombrement par espèces (histogramme de classes)
	- dénombrement par âges

### **uMap**

- Deux instances principales
	- <https://framacarte.org/fr/>
	- <http://umap.openstreetmap.fr/en/>
	- Leaflet + Geojson + Django
- Fonctionnalités
	- couches catégories
	- objects vectoriels : dessin manuel
	- import statique : geojson... *one-shot*
	- [import dynamique par requête Overpass](https://wiki.openstreetmap.org/wiki/FR:UMap/Guide/Importer_des_donn%C3%A9es_avec_Overpass)